# Programación semanal

En la programación semanal te presentamos un **reparto del trabajo de la asignatura** a lo largo de las semanas del cuatrimestre.

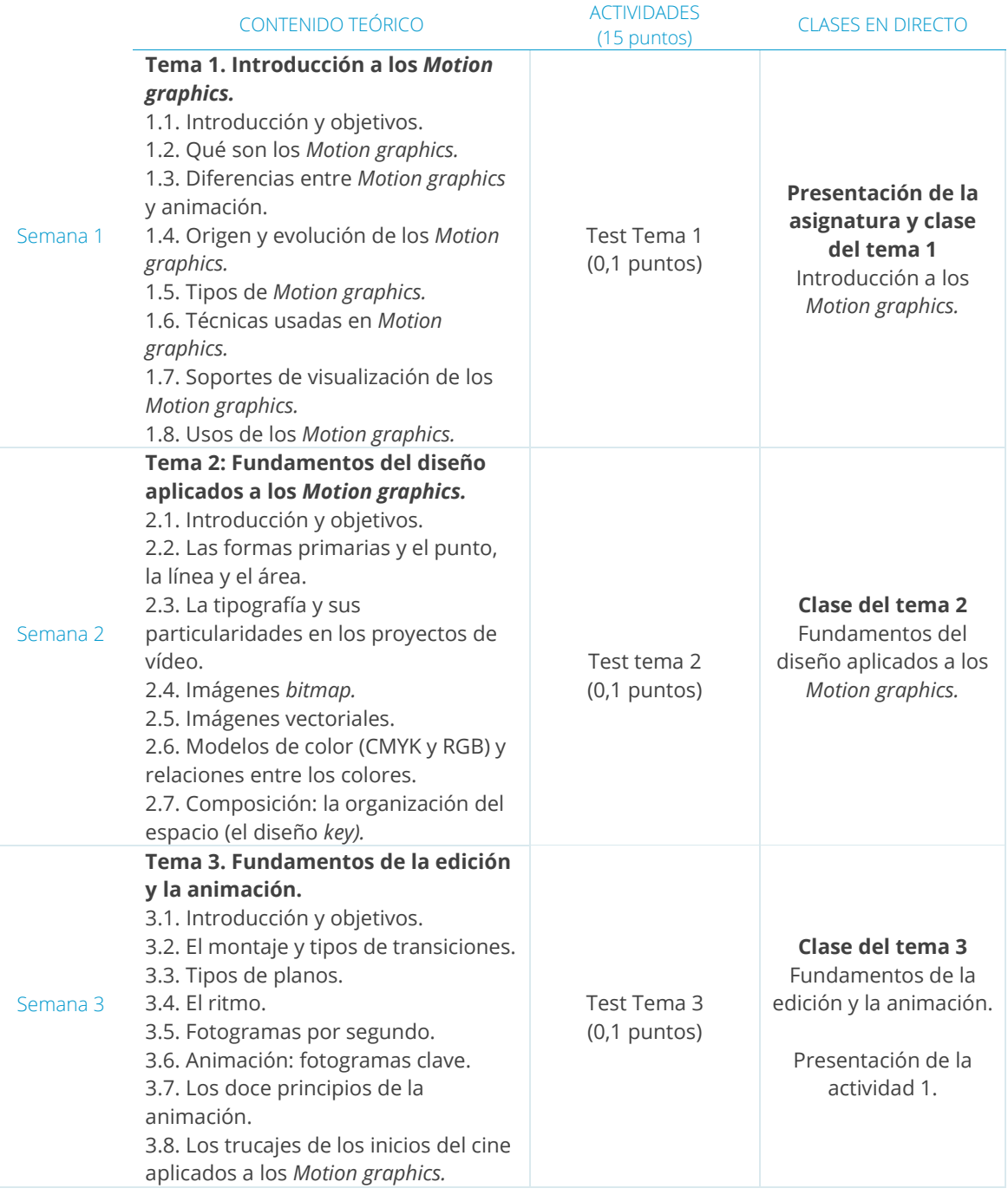

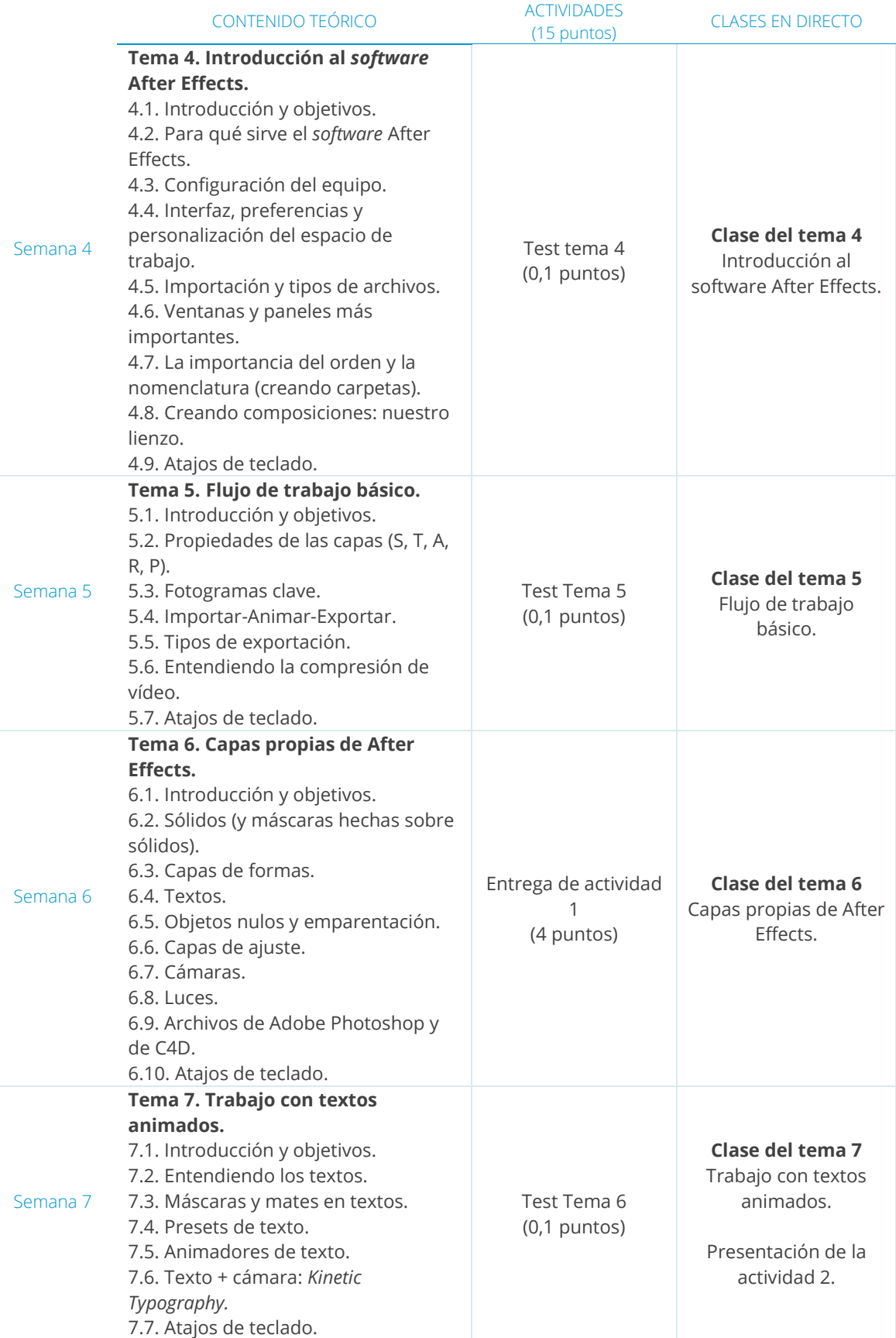

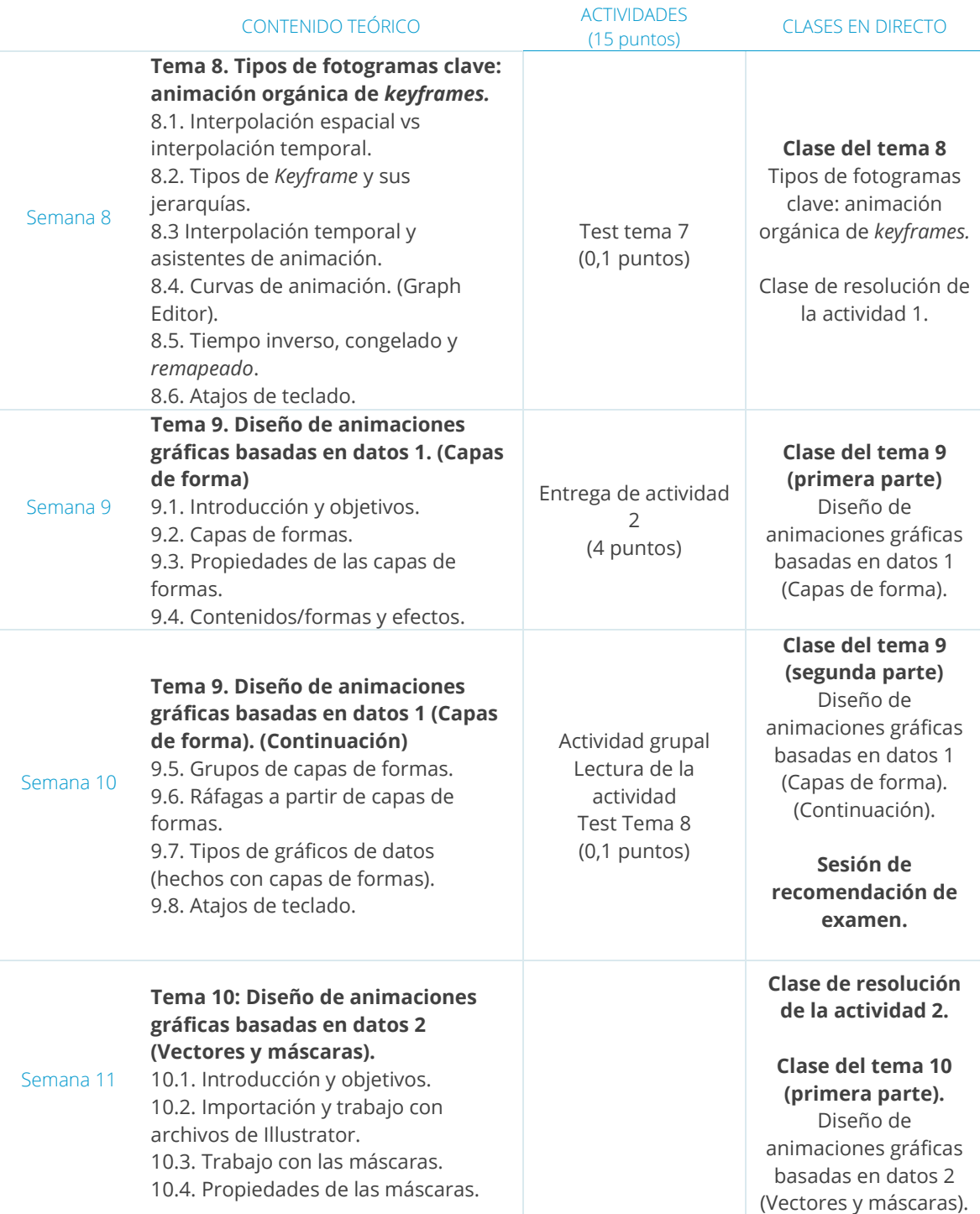

#### VISUALIZACIÓN DE DATOS Y ANIMACIÓN: MOTION GRAPHICS

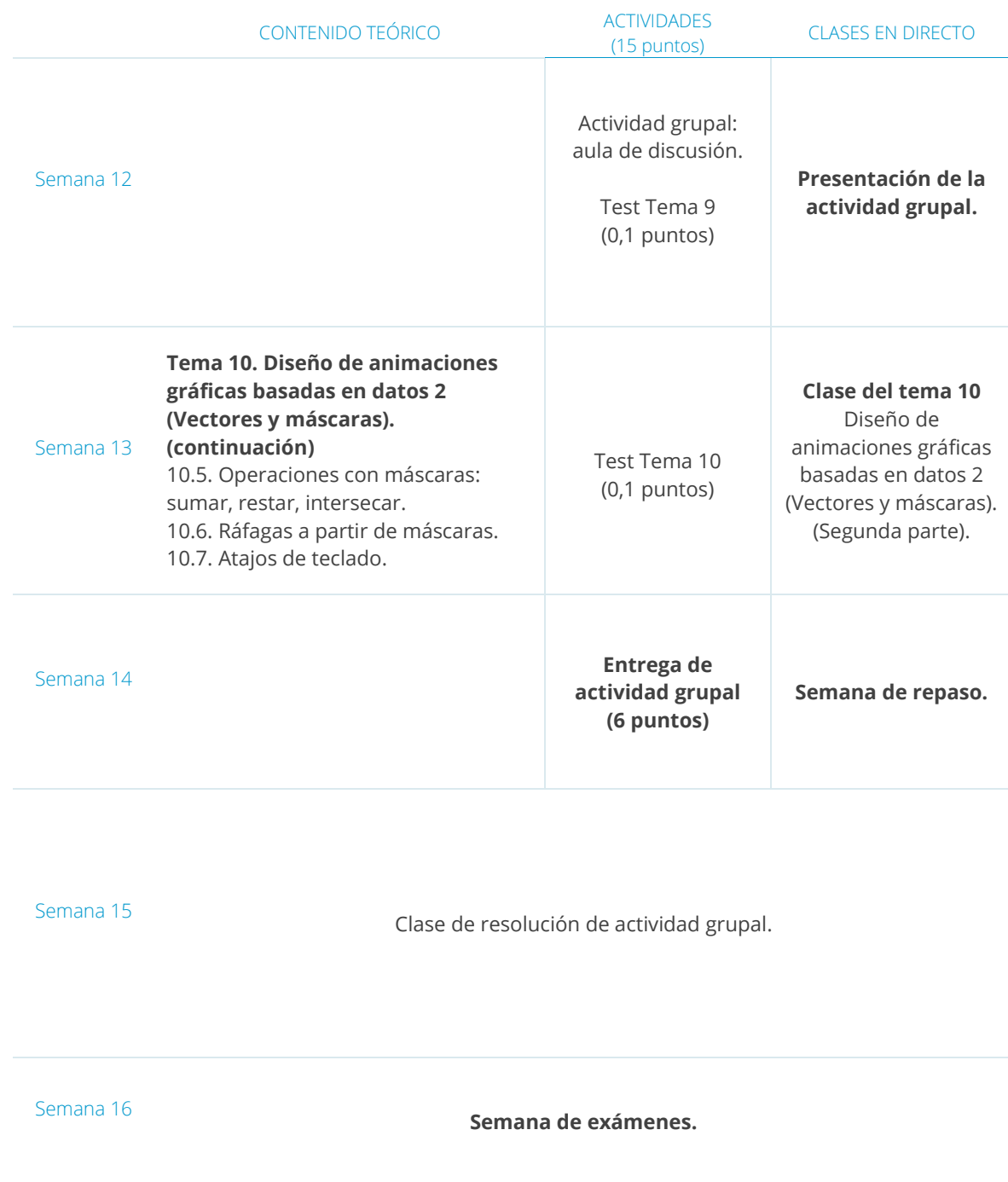

## Actividades

#### **Actividad 1:**

#### **Análisis de un** *Motion graphics* **a partir de la teoría de los temas 1, 2 y 3.**

- ▸ Tipo: caso práctico.
- ▸ Temática del trabajo: se asignará un vídeo ya creado y publicado en la web (cada persona tendrá uno distinto). Deberán entregar un archivo de texto (en PDF) para comentar y analizar diversos puntos referidos a tipología, técnica y soporte del recurso.

#### **Actividad 2:**

#### **Animación de texto con** *Kinetik typography* **y distintos tipos de fotogramas clave.**

- ▸ Tipo: caso práctico.
- ▸ Temática del trabajo: creación y animación de una frase con la técnica de *Kinetic Typography* (texto cinético).

### **Actividad 3:**

### **Animación gráfica basada en datos (gráficas o vectores).**

- ▸ Tipo: caso práctico.
- ▸ Temática del trabajo:

Tiene dos opciones: la periodística y la empresarial. Para ambas, el trabajo va a consistir en crear un vídeo colectivo, donde cada persona habrá animado una parte (gráfico + textos + ráfaga —en la opción periodística—, y vector + texto + ráfaga —en la opción empresarial—).